# TreeVNC

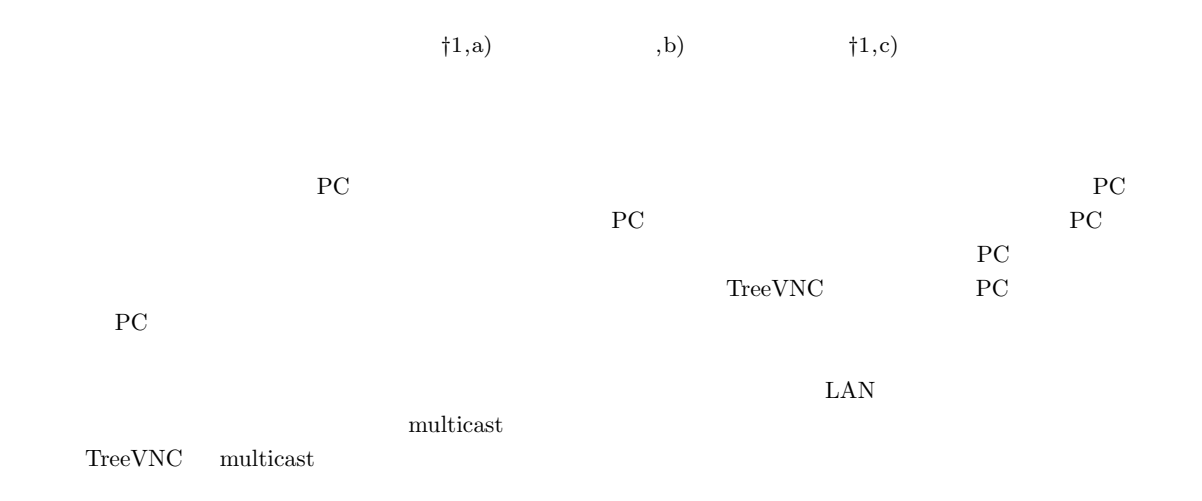

# **Introduction of multicast of screen delivery software TreeVNC**

Ryo Yasuda*†*1,a) Yukiya Oshiro,b) Shinji Kono*†*1,c)

*Abstract:* In lectures and seminars, it often progresses while looking at the materials prepared on the PC screen. However, it may be necessary to replace the cable by switching the PC screen of the presenter, or the PC screen may not be displayed properly depending on the adapter connected to the PC. Participants also need to focus on the projector, which can be a burden when cross-referencing with a PC at hand. TreeVNC, developed by our laboratory, is a screen distribution system that displays the presenter's PC screen on the participant's PC. The client connected to the server is connected in a binary tree, and distribution cost is distributed, so that the processing performance does not decrease even if many people connect. However, since screen sharing involves a large amount of data to be transmitted, in the case of wireless LAN connection, there will be a delay in screen distribution. Therefore, we evaluate the implementation of data communication in multicast and the data division / compression method, and evaluate the usefulness of TreeVNC's multicast.

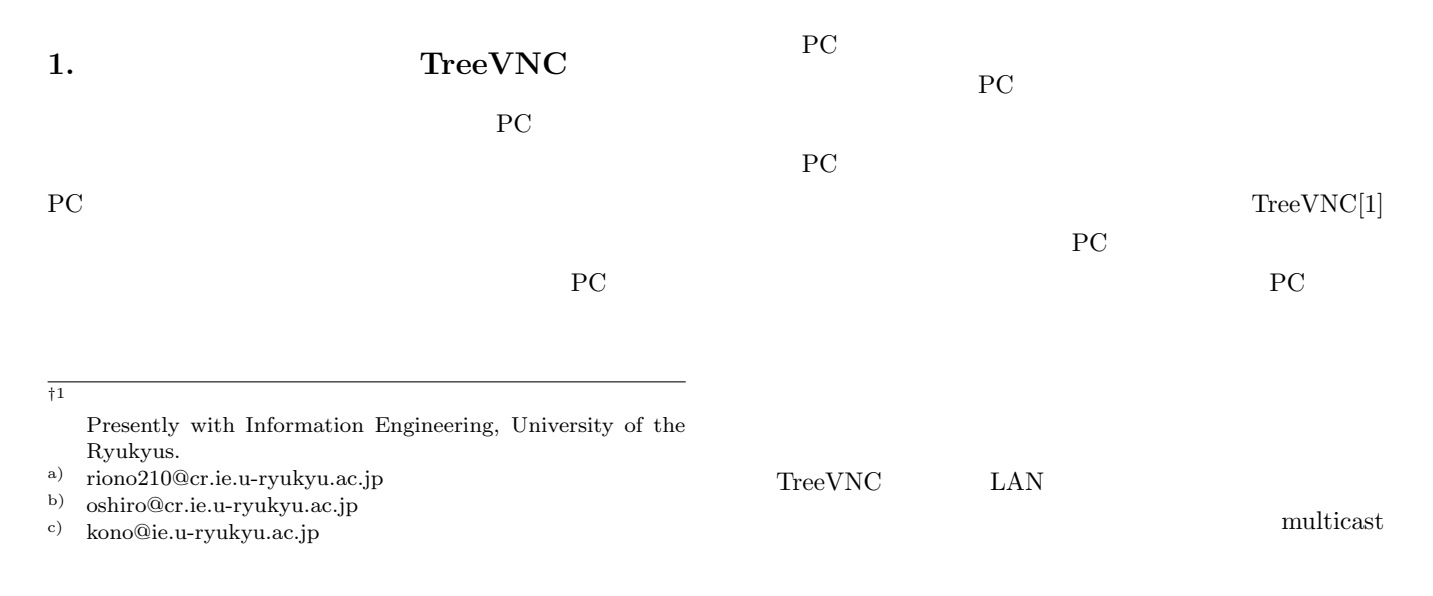

 $\text{LAN}$ TreeVNC

### 2. TreeVNC

VNC Virtual Network Computing

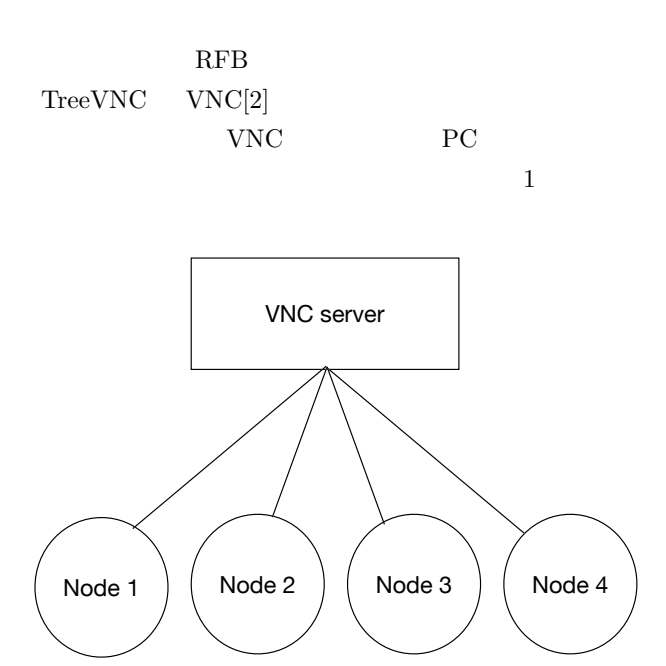

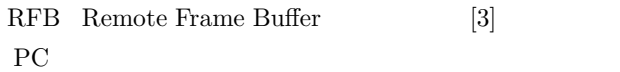

**1** VNC

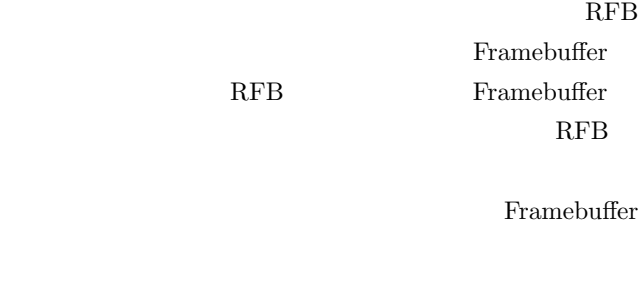

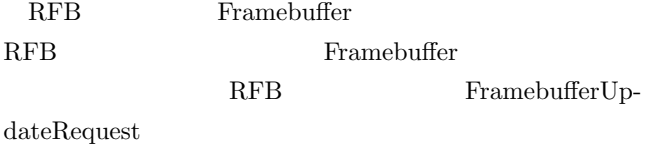

TreeVNC

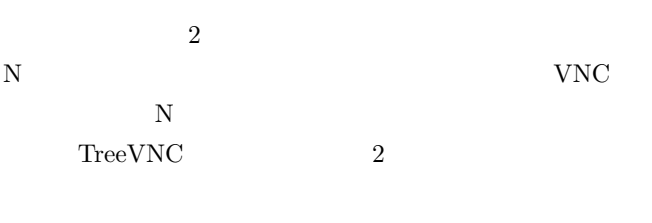

 $N-1$ 

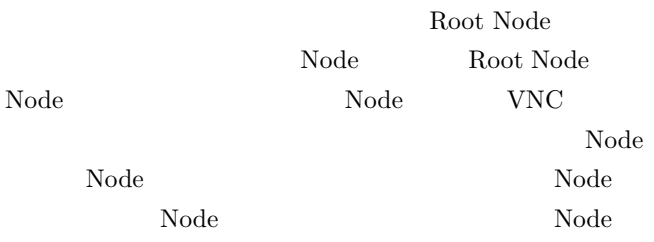

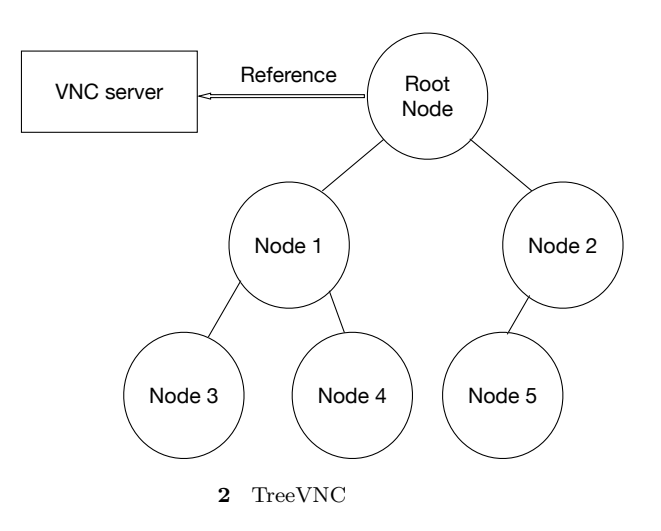

## 3. TreeVNC

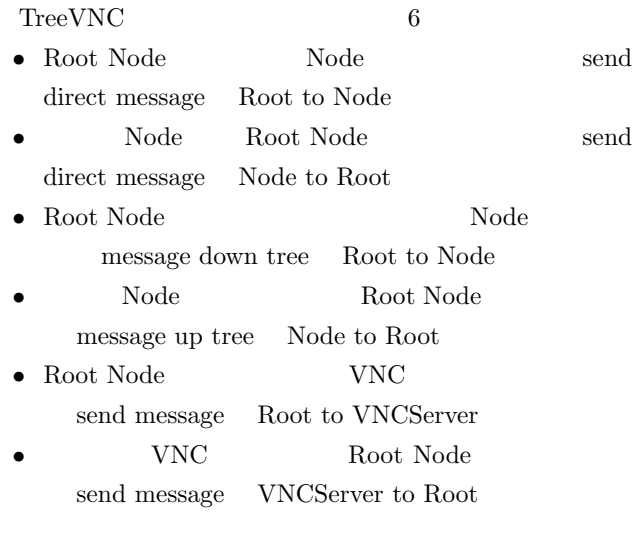

#### $3.1$

TreeVNC Node VNCServer  $1$ 

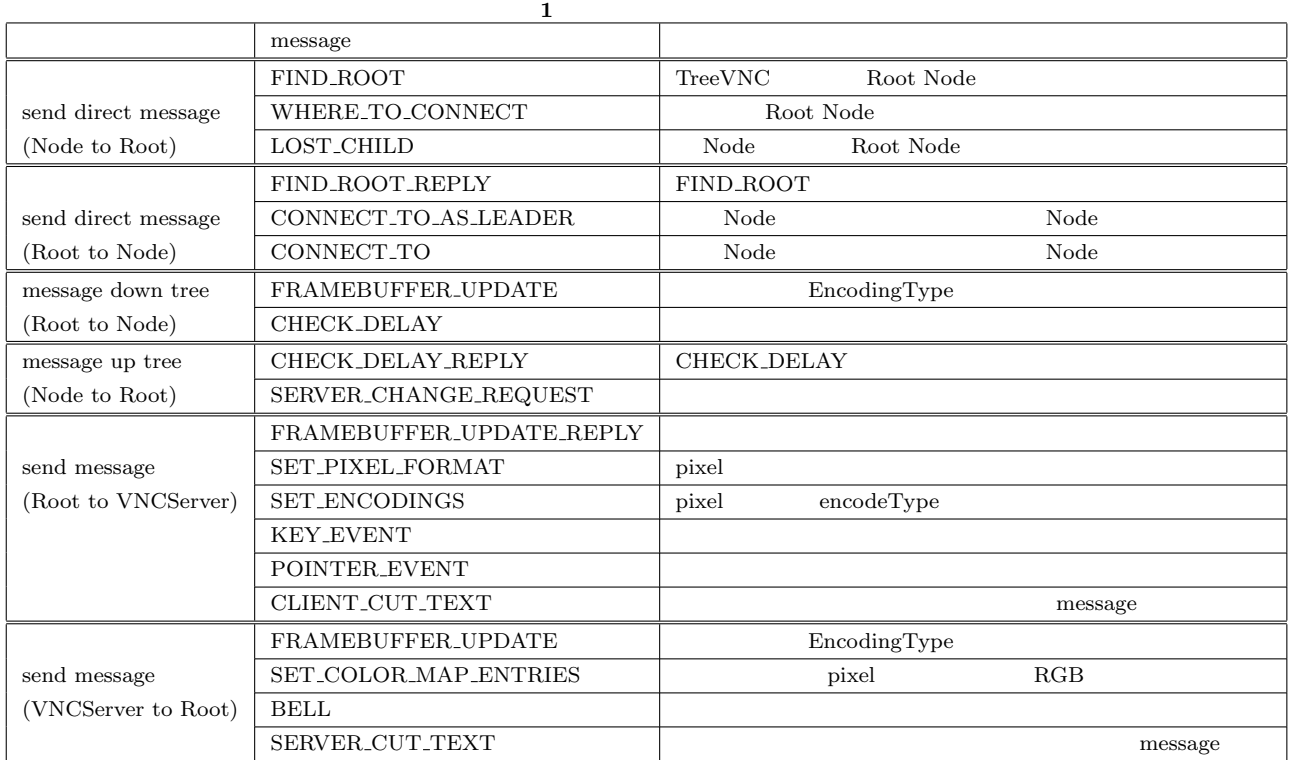

IPSJ SIG Technical Report

#### **3.2 MulticastQueue**

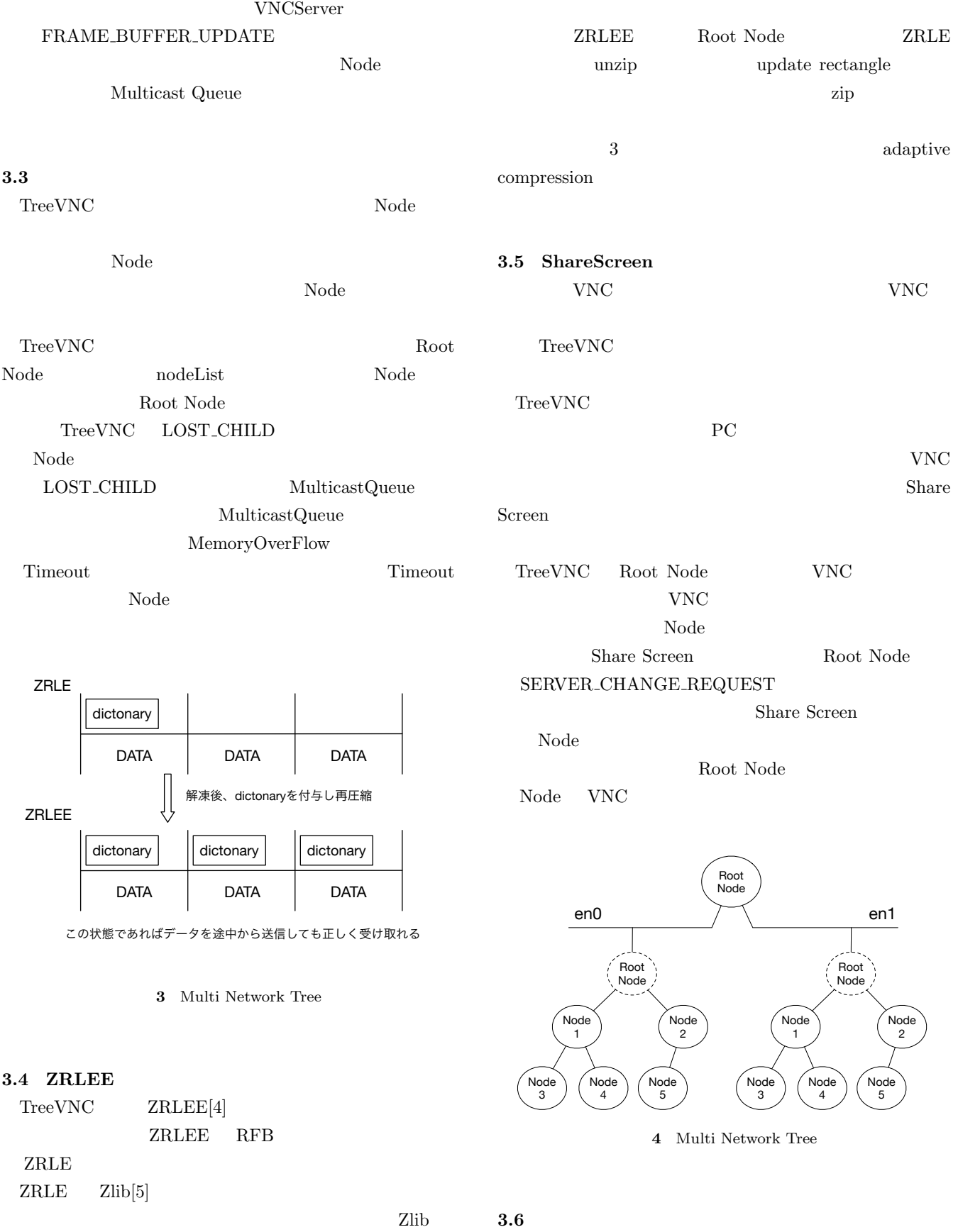

java.util.zip.deflater java.util.zip.inflater java.util.zip.deflater  $\operatorname{flux}$ TreeVNC Root Node  $4$  $\begin{minipage}{0.9\linewidth} \textbf{Tree} \textbf{VNC} \textbf{Root Node} \textbf{To} \textbf{do} \textbf{The} \textbf{Manager} \end{minipage}$ 

#### IPSJ SIG Technical Report

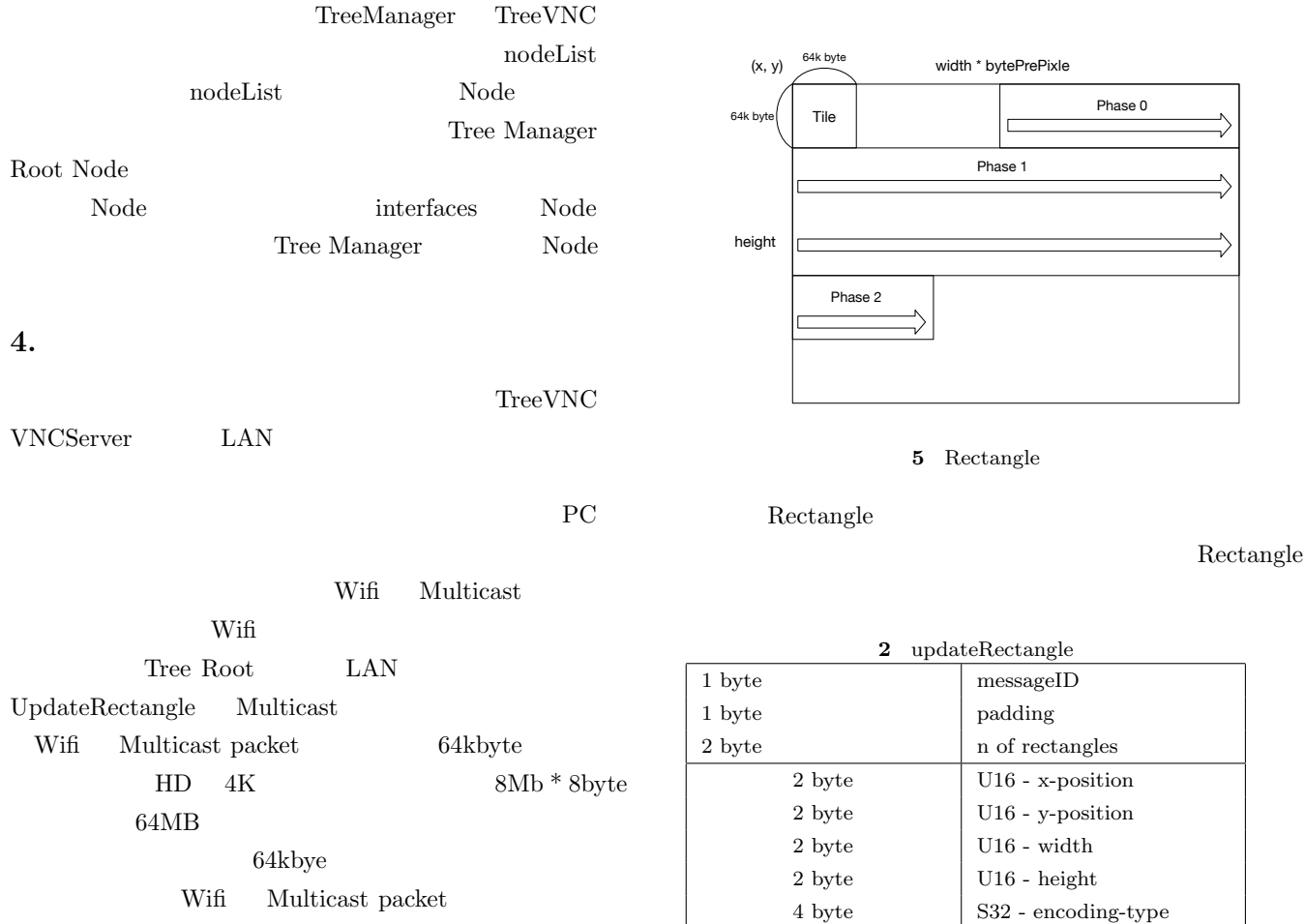

4 byte U32 datalengths

**6.**  $\blacksquare$ 

1 byte subencoding of tile n byte Run Length Encoded Tile

**Blocking** 

# **5. RFB UpdateRectangle**

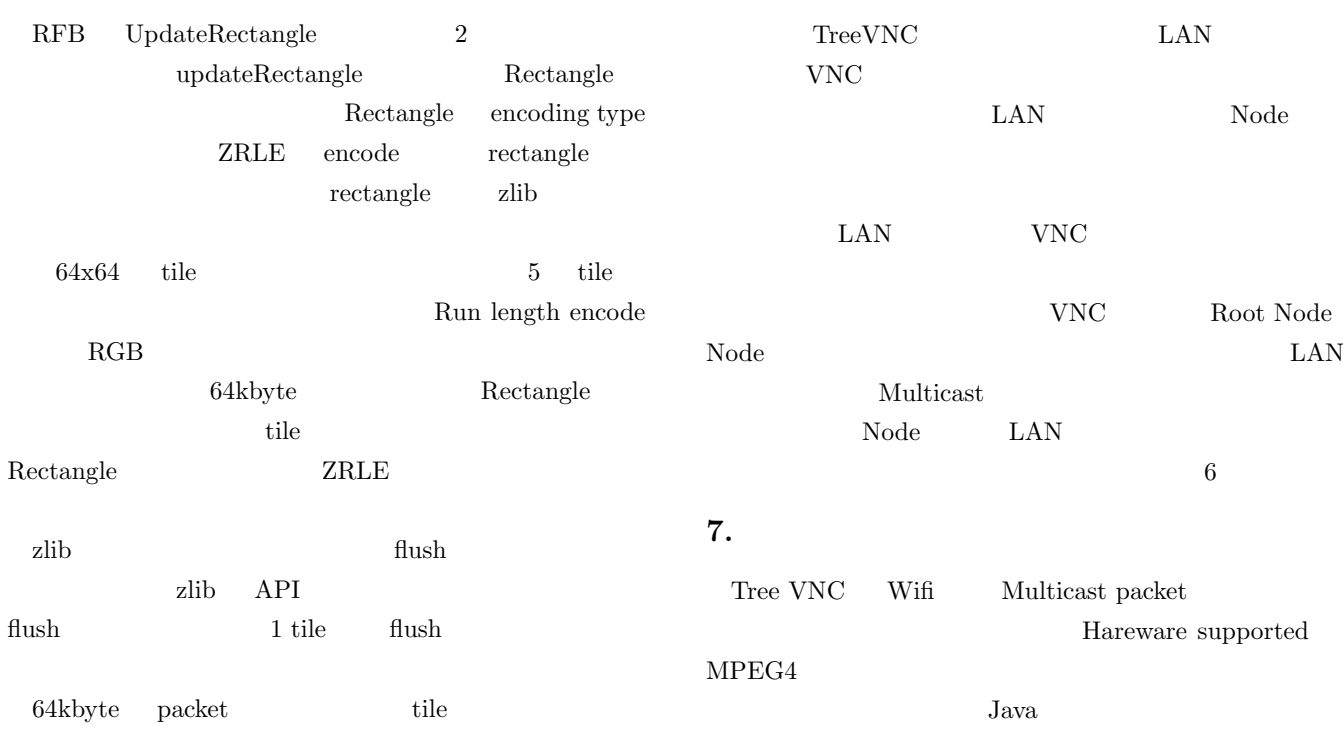

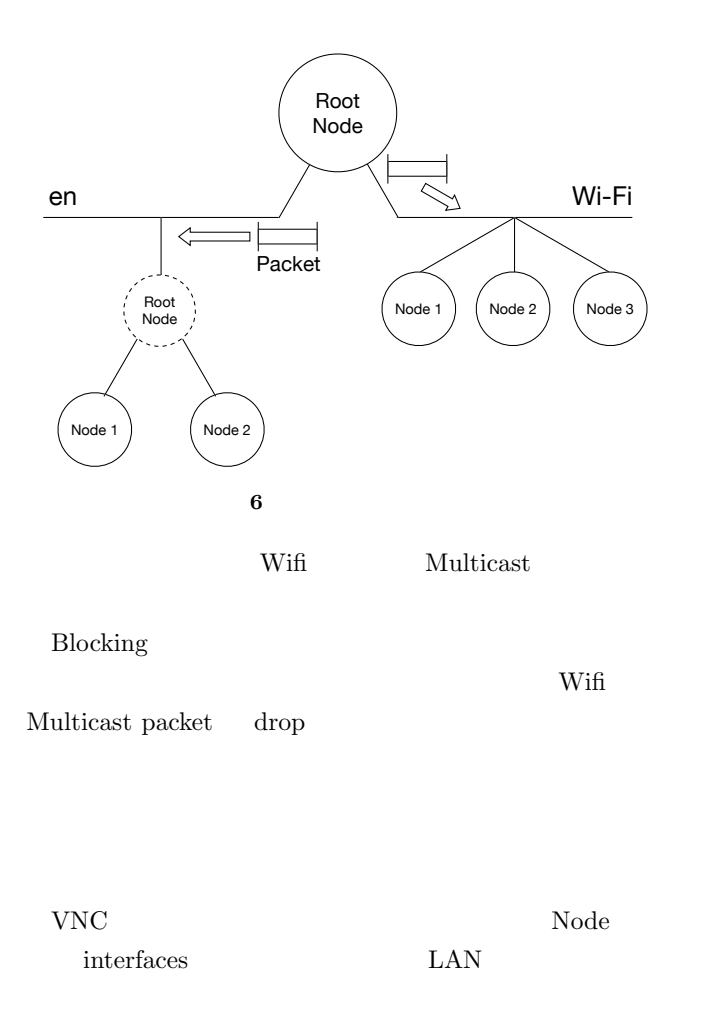

- [1] Yu TANINARI and Nobuyasu OSHIRO and Shinji KONO: VNC
- $28 \t(2011).$ [2] RICHARDSON, T., STAFFORD-FRASER, Q., WOOD, K. R., AND HOPPER,: A. Virtual Network Computing (1998).
- [3] RICHARDSON, T., AND LEVINE, J.: The remote framebuffer protocol. RFC 6143 (2011).
- [4] Yu TANINARI and Nobuyasu OSHIRO and Shinji KONO: VNC

#### $(OS)$   $(2012)$ .

- [5] LOUP GAILLY, J., AND ADLER, M.: zlib: A massively spiffy yet delicately unobtrusive compression library., http://zlib.net.
- [6] TightVNC Software: http://www.tightvnc.com.
- [7] Surendar Chandra, Jacob T. Biehl, John Boreczky, Scott Carter, Lawrence A. Rowe: Understanding Screen Contents for Building a High Performance, Real Time Screen Sharing System, *ACM Multimedia* (2012).
- $[8]$  LAN PC TreeVNC 57 Vol. 2016, pp. 29–37 (2016).